```
django email
```
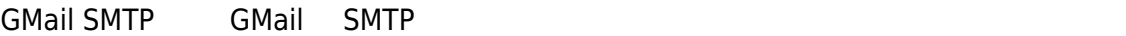

다른 이메일 <mark>GMail</mark>[을 확인할 수 있도록](https://support.google.com/mail/answer/7126229?hl=ko&rd=3&visit_id=1-636281811566888160-3239280507#ts=1665018) [IMAP](https://support.google.com/mail/answer/7126229?hl=ko&rd=3&visit_id=1-636281811566888160-3239280507#ts=1665018) 시설 Google

[snippet.python](http://jace.link/_export/code/open/django-email?codeblock=0)

```
from django.core.mail import send_mail
send mail(
     'Subject here',
     'Here is the message.',
     'from@example.com',
    ['to@example.com'],
     fail_silently=False,
)
```
[snippet.python](http://jace.link/_export/code/open/django-email?codeblock=1)

```
from django.core.mail import EmailMessage
email = EmailMessage( 'Hello',
     'Body goes here',
     'from@example.com',
    ['to1@example.com', 'to2@example.com'],
    ['bcc@example.com'],
    reply to=['another@example.com'],
     headers={'Message-ID': 'foo'},
).send()
```
- <https://docs.djangoproject.com/en/2.2/topics/email/>
- <https://velog.io/@ground4ekd/django-send-mail>

## **Plugin Backlinks:**

From: <http://jace.link/>- **Various Ways**

Permanent link: **<http://jace.link/open/django-email>**

Last update: **2020/06/02 09:25**

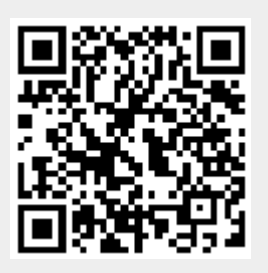